# Real Time Programming

Part 2: Real time facilities

### Real Time Programming: we need support for

- Concurrency (Ada tasking)
- Communication & synchronization (Ada Rendezvous)
- Consistency in data sharing (Ada protected data type)
- Real time facilities (Ada real time packages and delay statements) – accessing system time so that the passage of time can be measured – delaying processes until some future time
	- Timeouts: waiting for or running some action for a given time period

### System Time

- A timer circuit programmed to interrupt the processor at fixed rate. – To approximate the universial time
- For distributed systems, we need clock synchronization
- Each time interrupt is called a system tick (time resolution):
- Normally, the tick can vary 1-50ms, even microseconds in RTOS – LegOS: 1ms
	- Linux 2.4, 10ms (100HZ), Linux 2.6, 1ms (1000HZ)
- The tick may (not necessarily) be selected by the user
- All time parameters for tasks should be the multiple of the tick
- Note: the tick may be chosen according to the given task parameters
- System time = 32 bits
	- One tick = 1ms: your system can run 50 days One tick = 20ms: your system can run 1000 days = 2.5 years
		- One tick = 50ms: your system can run 2500 days= 7 years
- In Ada95, it is required that the system time should last at least 50 years

# Real-Time Support in Ada

- Two pre-defined packages to access the system clock – Ada.Calendar and Ada.Real\_Rime
	- Both based on the same hardware clock
- There are two delay-statements
	- Delay *time\_expression* (in seconds)
	- Delay until *time\_expression*
- The delay statements can be used together with select to program timeouts, timed entry etc.

### Package calendar in Ada: specification

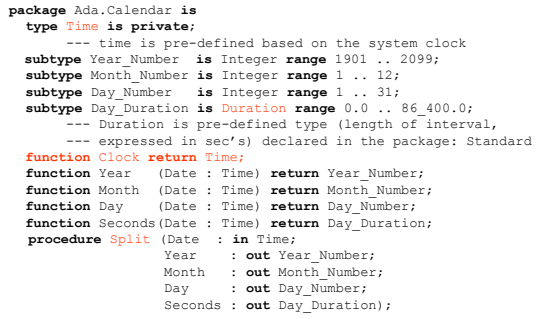

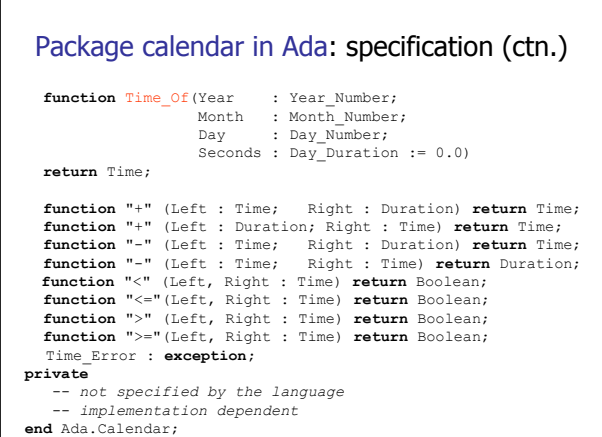

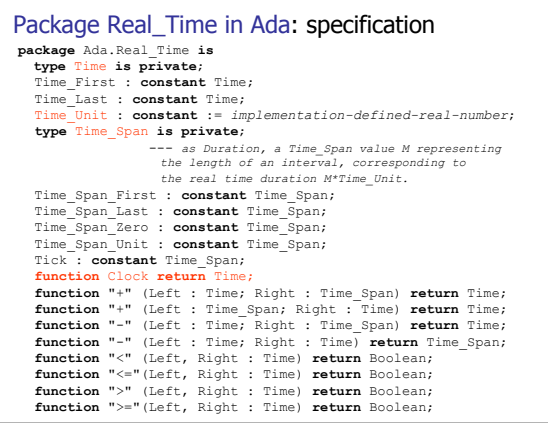

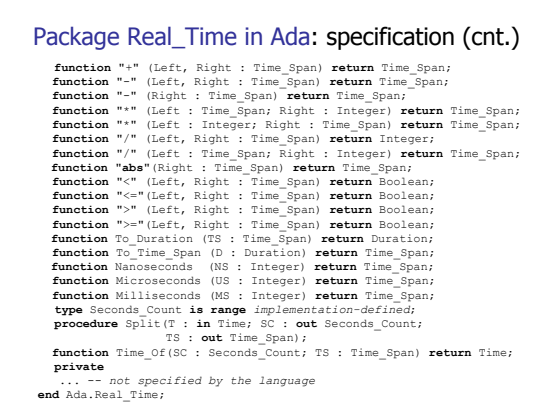

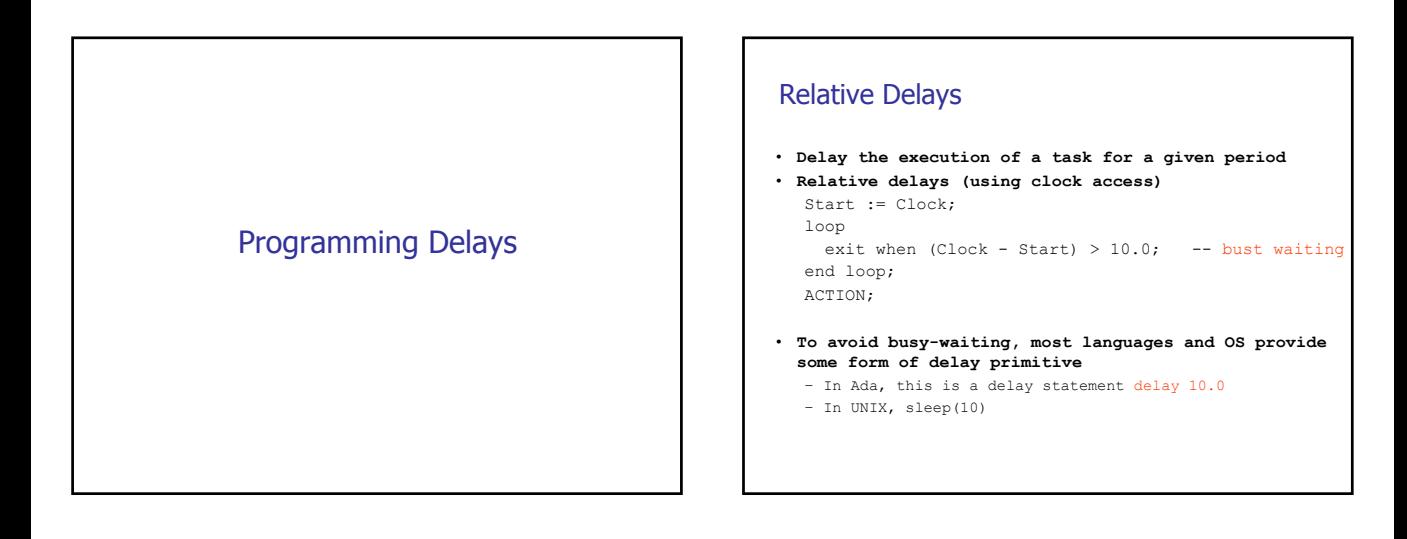

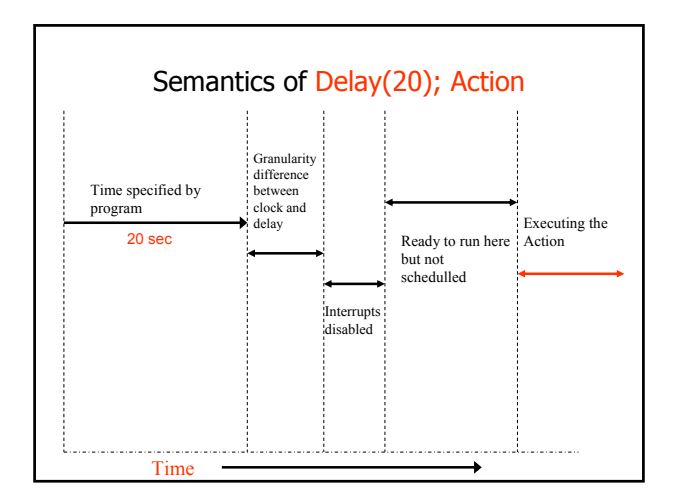

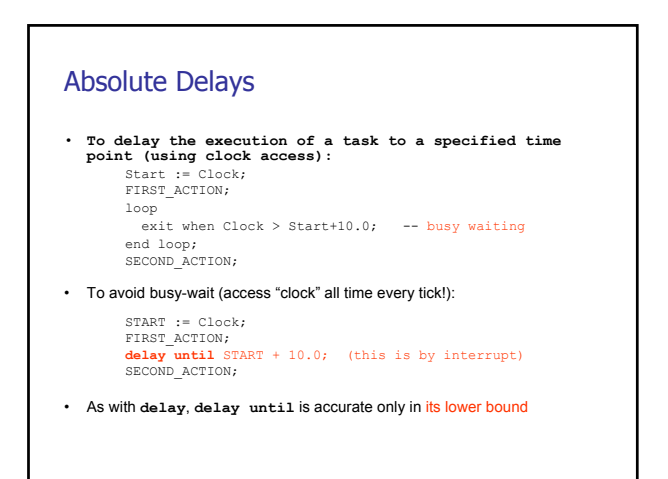

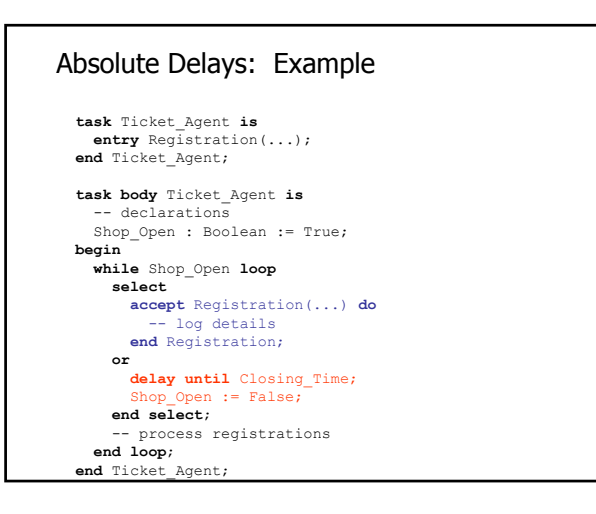

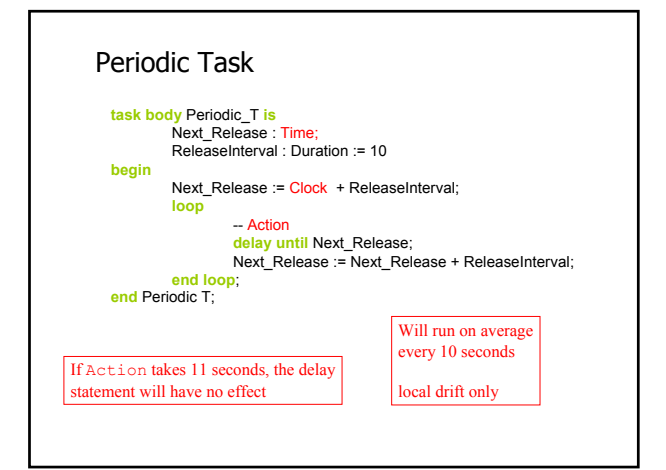

## Control Example I

**with** Ada.Real\_Time; **use** Ada.Real\_Time; **with** Data\_Types; **use** Data\_Types; **with** IO; **use** IO; **with** Control\_Procedures; **use** Control\_Procedures;

#### **procedure** Controller **is**

**task** Temp\_Controller;

**task** Pressure\_Controller;

# Control Example II

**task body Temp\_Controller is** TR : Temp\_Reading; HS : Heater\_Setting; Next : Time; Interval : Time\_Span := Milliseconds(30); **begin** Next := Clock; -- start time **loop** Read(TR); Temp\_Convert(TR,HS); Write(HS); Write(TR); Next := Next + Interval; **delay until** Next; **end loop**; **end** Temp\_Controller;

#### Control Example III **task body Pressure\_Controller is** PR : Pressure\_Reading; PS : Pressure\_Setting; Next : Time; Interval : Time\_Span := Milliseconds(70); **begin** Next := Clock; -- start time **loop** Read(PR); Pressure\_Convert(PR,PS);  $WritA(PS)$ : Write(PR); Next := Next + Interval; **delay until** Next; **end loop**; **end** Pressure\_Controller; **begin null; end** Controller;

#### Control Example IIII **task body Pressure\_Controller is** PR : Pressure\_Reading; PS : Pressure\_Setting; Next : Time; Interval : Time\_Span := Milliseconds(70); **begin** Next := Clock; -- start time **loop** Read(PR); Pressure\_Convert(PR,PS);  $WritA(PS)$ ; Write(PR); Next := Next + Interval; **delay until** Next; **end loop**; **Here Temp\_Controller end** Pressure\_Controller;  $\overline{\phantom{0}}$ **& Pressure\_Controller begin start concurrentlynull; end** Controller;

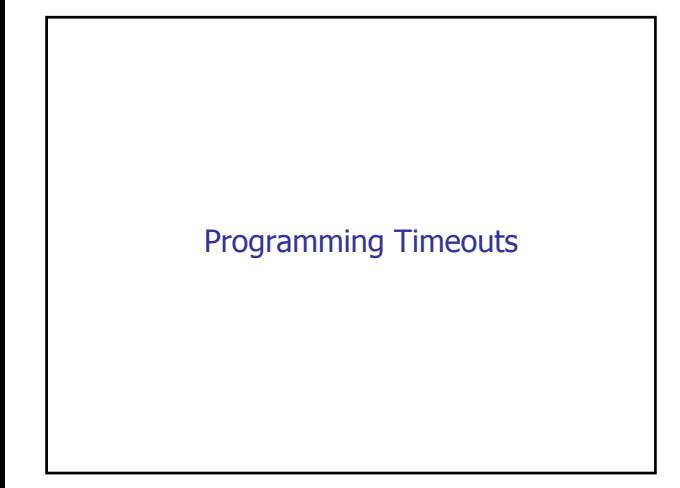

# Timeout and message passing

```
loop
   select
       accept Call(T : temperature) do
               New_temp:=T;
       end Call:
  or
       delay 10.0;
                --action for timeout
   end select;
   --other actions
end loop;
```
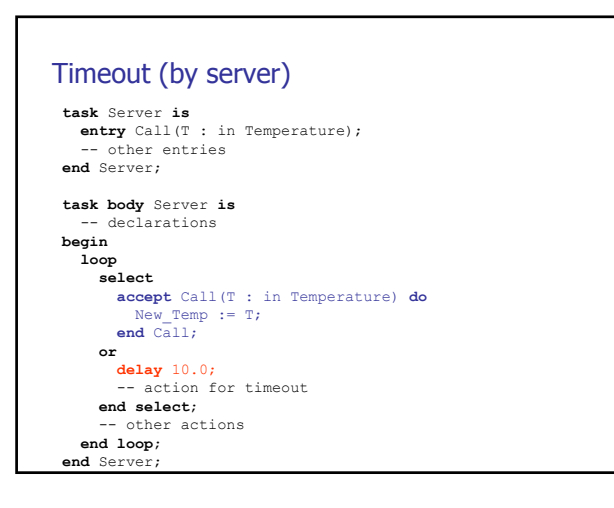

# Timeout (by client) **loop** -- get new temperature T Server.Call(T); **end loop**; **loop** - get new temperature T **select** Server.Call(T); **or delay** 0.5; **--** other actions **end select**; **end loop**;

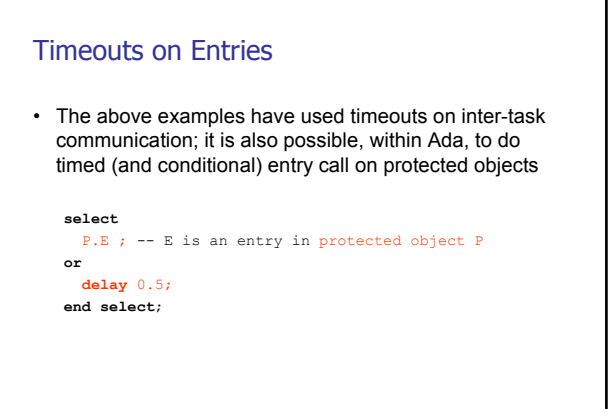

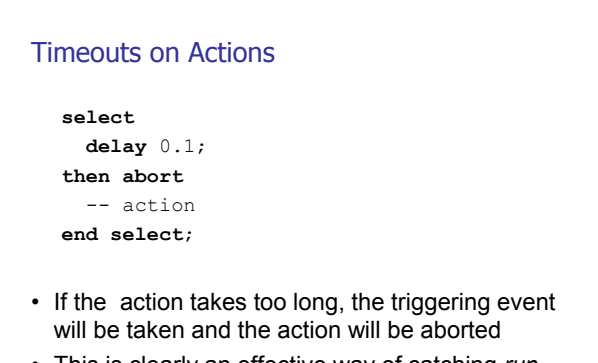

• This is clearly an effective way of catching *runaway code --- Watchdag*

### SUMMARY: Language support for RT Programming

- Concurrency: multi-tasking
- Communication & synchronization
- Consistency in data sharing /protected data types
- Real time facilities
	- Access to system clock/time
	- Delay constructs: Delay(10) and Delay until next-time
	- Timely execution of tasks (run-time system)

# The "core" of RT Programming Languages

### • Primitive Types

- Basic Types: e.g. Integers, reals, lists, ...
- Abstract data type: Semaphore  $\cdot$  P(S)
	- V(S)
- Assignment: X:= E
- Control Statements: If, While, ..., goto
- Sequential composition: P;P
- Concurrent composition: P|| P
- Communication: ale, a?x
- Choice: P or F
- Clock reading: Time
- Delays: Delay(n), Delay until n
- Exception: Loop P until B

# RT Programming Languages

- "Classic" high-level languages with RT extensions e.g. – Ada
	- Real-Time Java, C + RTOS
	- SDL, Soft RT language for telecommunication systems
- Synchronous Programming (from 1980's)
	- **Esterel** (Gerard Berry)
	- Lustre ( Caspi and Halbwachs)
	- Signal (le Guernic and Benveniste)
- Design, Modeling, Validation, and Code Generation (from models to code)
	- Giotto (Henzinger et al, not quite synchrnous)
	- UPPAAL/TIMES (Uppsala)
	- Real-Time UML
	- SimuLink

### RT Programming Languages

- "Classic" high-level languages with RT extensions e.g. – Ada, Real-Time Java, C + RTOS
	- SDL, Soft RT language for telecommunication systems
- Synchronous Programming
	- **Esterel** (Gerard Berry)
	- Lustre ( Caspi and Halbwachs)
	- Signal (le Guernic and Benveniste)
- Towards Real Real-Time Programming (mostly in research):
	- Giotto (Henzinger et al, not quite synchrnous)
	- TIMES (Uppsala)

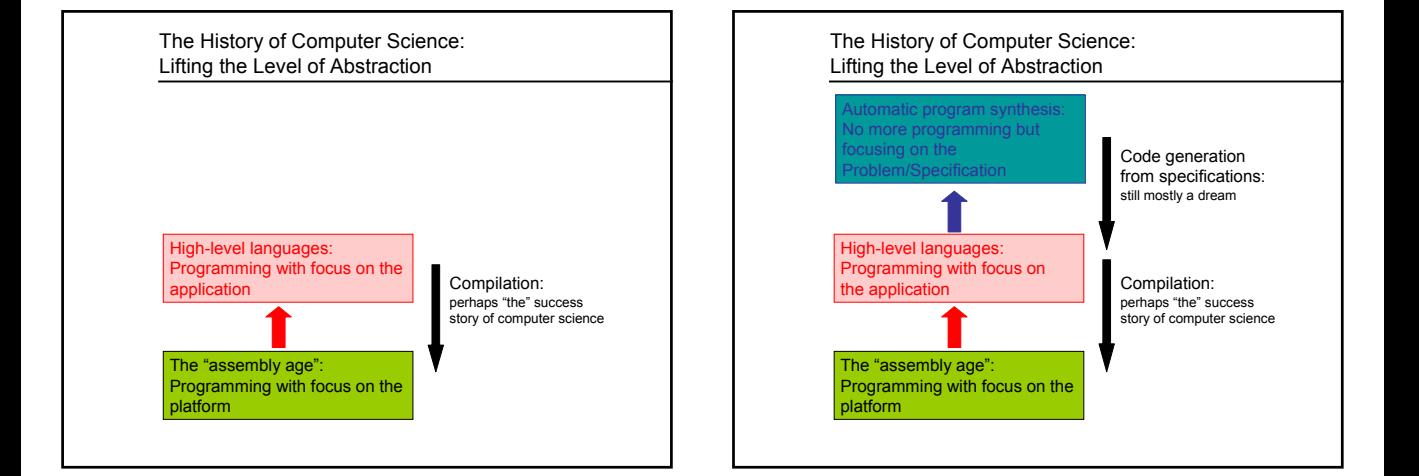

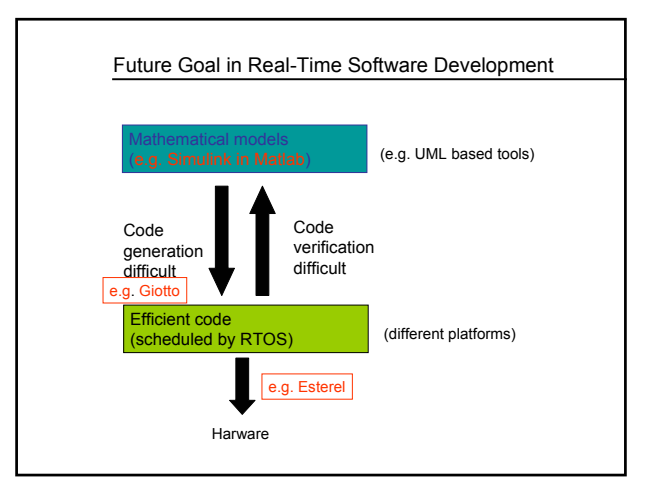